#### Tecniche di Specifica e di Verifica

Automata-based LTL Model-Checking

#### Finite state automata

A finite state automaton is a tuple  $A = (S, S, S_0, R, F)$ 

- **S**: set of input symbols
- S: set of states --  $S_0$ : set of *initial* states ( $S_0 I S$ )
- $R:S \in \mathbb{S} \otimes \mathbb{2}^S$ : the transition relation.
- **F**: set of accepting states ( $\mathbf{F} \mathbf{I} \mathbf{S}$ )
- A *run r* on  $w = a_1, ..., a_n$  is a sequence  $s_0, ..., s_n$  such that  $s_0 \hat{\mathbf{I}} S_0$  and  $s_{i+1} \hat{\mathbf{I}} \mathbf{R}(\mathbf{s}_i, a_i)$  for 0 i.
- A *run r* is *accepting* if  $s_n \hat{\mathbf{I}} F$ , while a word w is *accepted* by A if there is an accepting run of A on w.
- The *language*  $\mathcal{L}(A)$  *accepted* by A is the set of finite words accepted by A.

#### Finite state automata: union

Given automata  $A_1$  and  $A_2$ , there is an automaton A accepting  $\mathcal{L}(A) = \mathcal{L}(A_1) \stackrel{\bullet}{\mathbf{E}} \mathcal{L}(A_2)$ 

 $A = (S, S, S_0, R, F)$  is an automaton which just runs nondeterministically either  $A_1$  or  $A_2$  on the input word.

$$S = S_{1} \stackrel{}{\mathbf{E}} S_{2}$$

$$F = F_{1} \stackrel{}{\mathbf{E}} F_{2}$$

$$S_{0} = S_{01} \stackrel{}{\mathbf{E}} S_{02}$$

$$R(s,a) = \begin{cases} R_{1}(s,a) \text{ if s } \widehat{\mathbf{I}} S_{1} \\ R_{2}(s,a) \text{ if s } \widehat{\mathbf{I}} S_{2} \end{cases}$$

#### Finite state automata: union

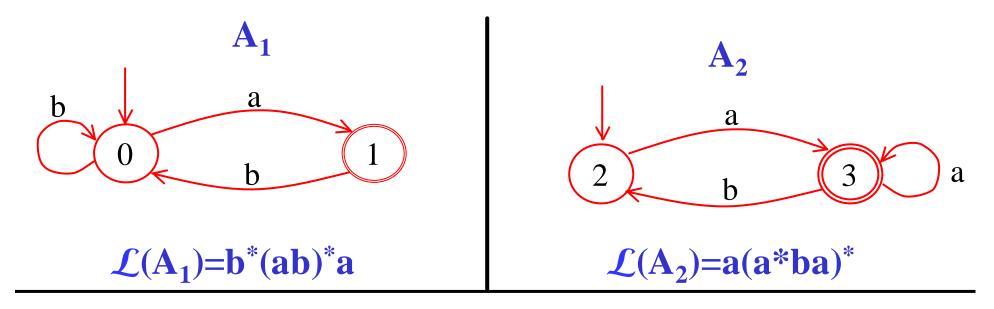

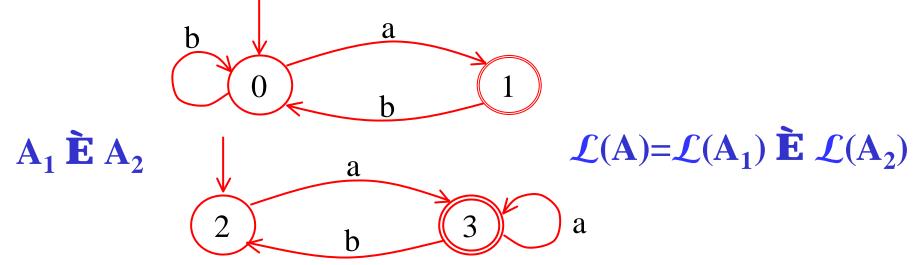

4

#### Finite state automata: intersection

Given automata  $A_1$  and  $A_2$ , there is an automaton A accepting  $\mathcal{L}(A) = \mathcal{L}(A_1) \mathbf{\zeta} \mathcal{L}(A_2)$ 

 $A = (S, S, S_0, R, F)$  runs simultaneously both automata  $A_1$ and  $A_2$  on the input word.

$$S = S_1 \cdot S_2$$
$$F = F_1 \cdot F_2$$
$$S_0 = S_{01} \cdot S_{02}$$

 $R((s,t),a) = R_1(s,a) \land R_2(t,a)$ 

#### Finite state automata: intersection

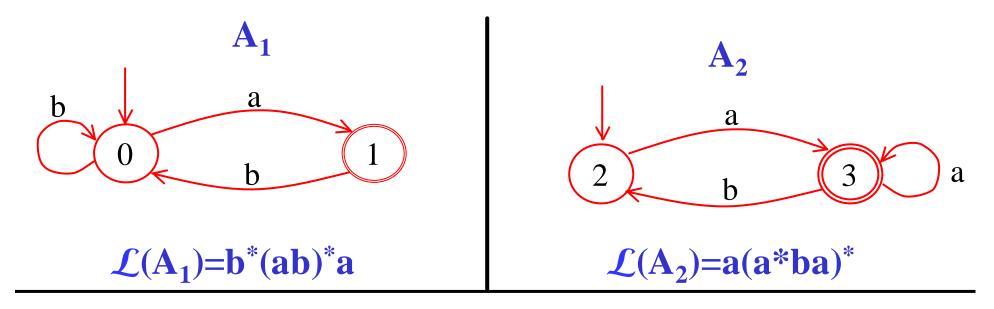

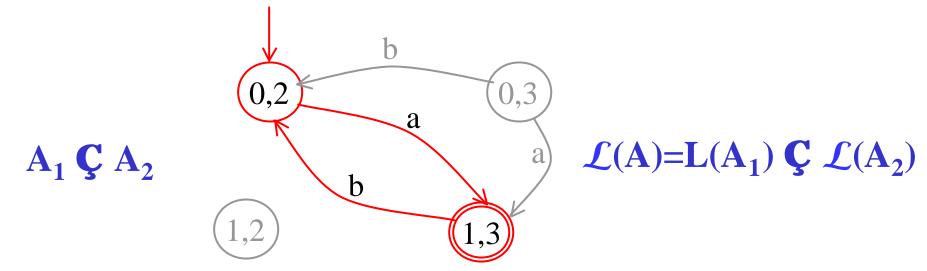

### Finite state automata: complementation

- If the automaton is deterministic, then it just suffices to set  $F^c = S F$ .
- This doesn't work, though, for *non-deterministic automata*.
- Solution:
  - **1. Determinize** the automaton using the subset construction.
  - 2. *Complement* the resulting deterministic automaton
- The complexity of this process is *exponential* in the size of the original automaton.
- The number of states of the final automaton is  $2^{/S/}$ , in the *worst case*.

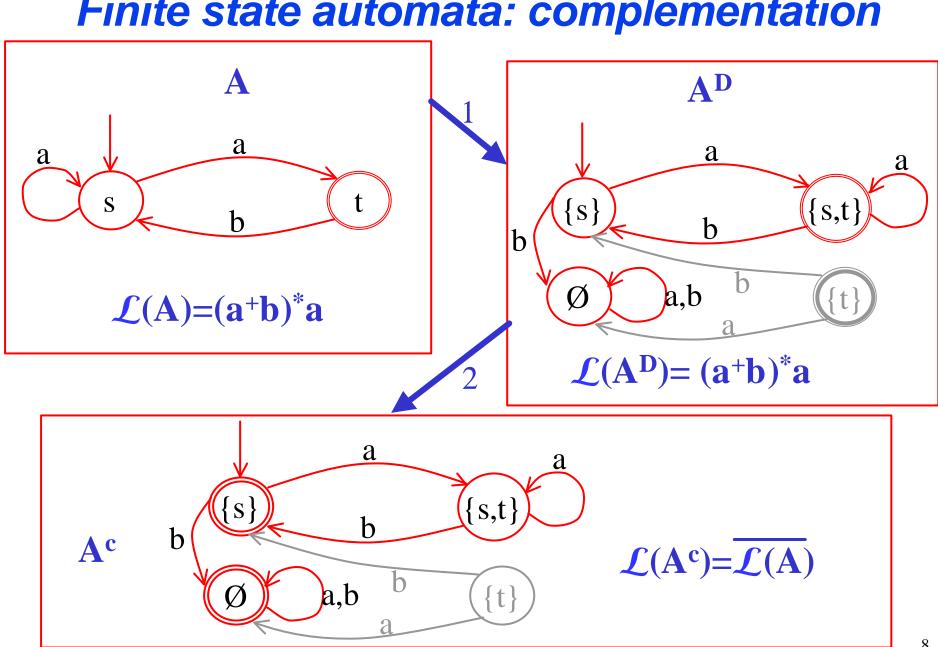

#### Finite state automata: complementation

# Büchi automata (BA)

- A Büchi automaton is a tuple  $A = (S, S, S_0, R, F)$
- **S**: set of input symbols
- S: set of states --  $S_0$ : set of *initial* states ( $S_0 I S$ )
- **R:S 'S R 2<sup>S</sup> : the** *transition relation*.
- F: set of accepting states (FÍS)
- A *run r* on  $w=a_1,a_2,...$  is an infinite sequence  $s_0,s_1,...$ such that  $s_0 \hat{\mathbf{I}} S_0$  and  $s_{i+1} \hat{\mathbf{I}} \mathbf{R}(s_i,a_i)$  for  $\mathbf{i^30}$ .
- A *run r* is *accepting* if some *accepting state in F* occurs in *r infinitely often*.
- A word w is *accepted* by A if there is an accepting run of A on w, and the *language* L<sub>w</sub>(A) *accepted* by A is the set of (infinite) w-words accepted by A.

# Büchi automata (BA)

- A Büchi automaton is a tuple  $A = (S, S, S_0, R, F)$
- A *run r* on  $w = a_1, a_2, ...$  is an infinite sequence  $s_0, s_1, ...$ such that  $s_0 \hat{\mathbf{I}} S_0$  and  $s_{i+1} \hat{\mathbf{I}} \mathbf{R}(s_v a_i)$  for  $\mathbf{i}^3 \mathbf{0}$ .
- Let  $Lim(r) = \{ s \mid s = s_i \text{ for infinitely many } i \}$

• A run r is accepting if

 $Lim(r) \mathbf{C} F^{\mathbf{1}} \mathbf{A}$ 

- A word w is *accepted* by A if there is an accepting run of A on w.
- The *language*  $\mathcal{L}_{w}(A)$  *accepted* by A is the set of (infinite) w-words accepted by A.

### Büchi automata: union

Given Büchi automata  $A_1$  and  $A_2$ , there is an Büchi automaton A accepting  $\mathcal{L}_{\mathbf{w}}(A) = \mathcal{L}_{\mathbf{w}}(A_1) \stackrel{\mathbf{\check{E}}}{\mathbf{E}} \mathcal{L}_{\mathbf{w}}(A_2)$ .

The construction is the same as for ordinary automata.

 $A = (S, S, S_0, R, F)$  is an automaton which just runs nondeterministically either  $A_1$  or  $A_2$  on the input word.  $S = S_1 \stackrel{\mathbf{\hat{E}}}{\mathbf{E}} S_2$  $F = F_1 \stackrel{\mathbf{\hat{E}}}{\mathbf{E}} F_2$  $S_0 = S_{01} \stackrel{\mathbf{\hat{E}}}{\mathbf{E}} S_{02}$  $R(s,a) = \begin{cases} R_1(s,a) \text{ if s } \widehat{\mathbf{I}} S_1 \\ R_2(s,a) \text{ if s } \widehat{\mathbf{I}} S_2 \end{cases}$ 

#### Büchi automata: intersection

- The intersection construction for automata does not work for Büchi automata.
- Instead, the intersection for Büchi automata can be defined as follows:

$$S = S_{1} \cdot S_{2} \cdot \{1,2\}$$

$$F = F_{1} \cdot S_{2} \cdot \{1\}$$

$$S_{0} = S_{01} \cdot S_{02} \cdot \{1\}$$

$$R((s,t,i),a) = \begin{cases} (s',t',2) & \text{if } s'\widehat{\mathbf{1}}R_{I}(s,a), t'\widehat{\mathbf{1}}R_{2}(t,a), s \widehat{\mathbf{1}} \cdot F_{1} \text{ and } i=1 \\ (s',t',1) & \text{if } s'\widehat{\mathbf{1}}R_{I}(s,a), t'\widehat{\mathbf{1}}R_{2}(s,a), t \widehat{\mathbf{1}} \cdot F_{2} \text{ and } i=2 \\ (s',t',i) & \text{if } s'\widehat{\mathbf{1}}R_{I}(s,a), t'\widehat{\mathbf{1}}R_{2}(t,a) \end{cases}$$

$$12$$

### Büchi automata: intersection

A =  $(S, S, S_0, R, F)$  runs simultaneously both automata A<sub>1</sub> and A<sub>2</sub> on the input word.

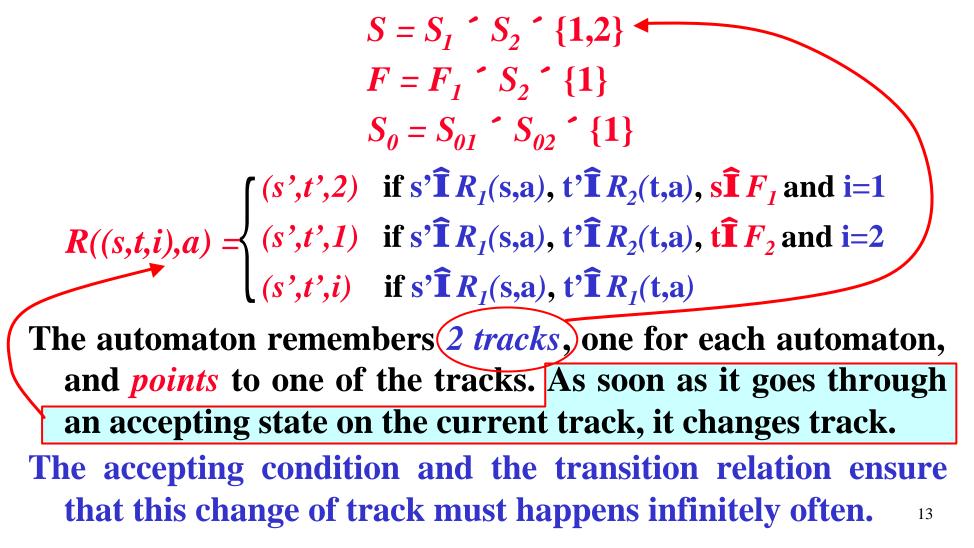

### Büchi automata: intersection

A =  $(S, S, S_0, R, F)$  runs simultaneously both automata A<sub>1</sub> and A<sub>2</sub> on the input word.

$$S = S_{I} \cdot S_{2} \cdot \{1,2\}$$

$$F = F_{I} \cdot S_{2} \cdot \{1\}$$

$$S_{0} = S_{0I} \cdot S_{02} \cdot \{1\}$$

$$R((s,t,i),a) = \begin{cases} (s',t',2) & \text{if } s'\widehat{\mathbf{1}}R_{I}(s,a), t'\widehat{\mathbf{1}}R_{2}(t,a), s\widehat{\mathbf{1}}F_{I} \text{ and } i=1 \\ (s',t',1) & \text{if } s'\widehat{\mathbf{1}}R_{I}(s,a), t'\widehat{\mathbf{1}}R_{2}(t,a), t\widehat{\mathbf{1}}F_{2} \text{ and } i=2 \\ (s',t',i) & \text{if } s'\widehat{\mathbf{1}}R_{I}(s,a), t'\widehat{\mathbf{1}}R_{I}(t,a) \end{cases}$$

- As soon as it visits an accepting state in *track 1*, it switches to *track 2* and then to *track 1* again but only after visiting an accepting state in the *track 2*.
- Therefore, to visit *infinitely often* a state in  $F(F_1)$ , the automaton must also visit *infinitely often* some state of  $F_2$ .<sup>14</sup>

#### Büchi automata: complementation

It's a complicated construction -- the standard subset construction for *determinizing automata doesn't work* as *non-deterministic automata* are *more powerful* than *deterministic ones* (e.g.  $\mathcal{L}_{w} = (0+1)^{*}1^{w}$ )

#### **Solution** (resorts to another kind of automaton):

- Transform the (non-deterministic) Büchi automaton into a (non-deterministic) *Rabin automaton* (a more general kind of w-automaton).
- Determinize and then complement the Rabin automaton.
- Transform the Rabin automaton into a Büchi automaton.
- Therefore, also *Büchi automata are closed under complementation*.

#### Rabin automata

- A Rabin automaton is like a Büchi automaton, except that the accepting condition is defined differently.
- $A = (S, S, S_0, R, F)$ , where  $F = ((G_1, B_1), ..., (G_m, B_m))$ .
- and the acceptance condition for a run  $r = s_0, s_1, \dots$  is as follows: for some *i* 
  - $Lim(r) \bigvee G_i^{1} \bigoplus$  and
  - $Lim(r) \mathbf{C} \mathbf{B}_i = \mathbf{A}$

in other words, there is a pair  $(G_i, B_i)$  such that the "good" set  $(G_i)$  is visited *infinitely often*, while the "bad" set  $(B_i)$  is visited only *finitely often*.

### Rabin versus Büchi automata

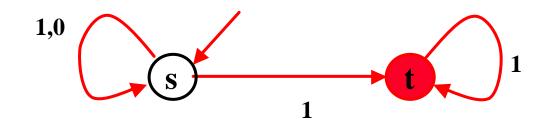

The Büchi automaton  
fot 
$$\mathcal{L}_{\mathbf{w}} = (\mathbf{0}+\mathbf{1})^* \mathbf{1}^{\mathbf{w}}$$

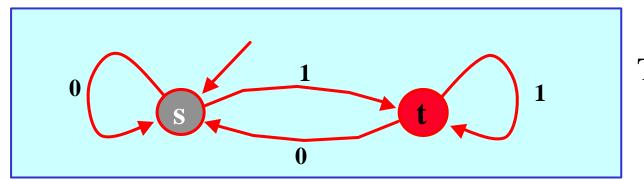

The Rabin automaton fot  $\mathcal{L}_{\mathbf{w}} = (0+1)^* \mathbf{1}^{\mathbf{w}}$ 

The Rabin automaton has  $F = ((\{t\}, \{s\}))$ 

Note that the Rabin automaton is *deterministic*.

### Language emptiness for Büchi automata

The *emptiness problem for Büchi automata* is the problem of *deciding* whether the language accepted by a Büchi automaton A is empty, i.e. if  $\mathcal{L}(A) = \mathbb{R}$ .

<u>Theorem</u>: The *emptiness problem for Büchi automata* is *decidable in linear time*, i.e. in time O(|A|).

**Fact**:  $\mathcal{L}(\mathbf{A}) = \mathbf{A} \quad \underline{iff}$  in the Büchi automaton there is **no reachable cycle A containing a state in F**.

#### Language emptiness for Büchi automata

In other words,  $\mathcal{L}(\mathbf{A}) \stackrel{1}{=} \mathbf{E} \quad iff$  there is a *cycle* containing an *accepting state*, which is also *reachable from some initial state* of the automaton.

We need to find whether there is such a reachable cycle

- We could simply compute the *SCCs* of **A** using the standard *DFS* algorithm, and check if there exists a reachable (*nontrivial*) *SCC* containing a state in *F*.
- But this is usually *too inefficient* in practice. We will therefore use a *more efficient nested DFS* (more efficient in the *average-case*).

# Efficient language emptiness for BA

**Input: A** Initialize: Stack<sub>1</sub>:=Æ, Stack<sub>2</sub>:=Æ  $Table_1 := \mathbf{A}, Table_2 := \mathbf{A}$ **Algorithm Main()** foreach s **Î** Init if  $s \mathbf{\ddot{I}}$  Table<sub>1</sub> then **DFS1(s);** output("empty"); return; Algorithm **DFS1(s)** push(s,Stack\_1); hash(s,Table\_1); foreach t**Î** Succ(s) if t **Ï** Table<sub>1</sub> then DFS1(t); if s **Î F** then DFS2(s);**pop**(**Stack**<sub>1</sub>);

Algorithm DFS2(s) push(s,Stack<sub>2</sub>); hash(s,Table<sub>2</sub>); foreach t Î Succ (s) do if t Ï Table<sub>2</sub> then DFS2(t) else if t is on Stack<sub>1</sub> output("not empty"); output(Stack<sub>1</sub>,Stack<sub>2</sub>,t); return; pop(Stack<sub>2</sub>);

<u>Note</u>: upon finding a bad cycle, <u>Stack<sub>1</sub>+Stack<sub>2</sub>+t</u>, determines a counterexample: a bad cycle reached from an init state.

### Generalized Büchi automata (GBA)

Generalized Büchi automaton:  $A = (S, S, S_0, R, (F_1, ..., F_m))$ 

- A *run r* on  $w=a_1,a_2,...$  is an infinite sequence  $s_0,s_1,...$ such that  $s_0 \widehat{\mathbf{I}} S_0$  and  $s_{i+1} \widehat{\mathbf{I}} \mathbf{R}(s_i,a_i)$  for  $\mathbf{i}^3\mathbf{0}$ .
- Let  $Lim(r) = \{ s \mid s = s_i \text{ for infinitely many } i \}$
- A *run r* is *accepting* if for each  $1 \text{ } \text{\pounds} i \text{ } \text{\pounds} m$

 $Lim(r) \mathbf{C} F_i^{\mathbf{1}} \mathbf{E}$ 

Any *Generalized Büchi automaton* can be easily transformed into a *Büchi automaton* as follows:

$$\mathcal{L}(\boldsymbol{S}, S, S_0, \boldsymbol{R}, (F_1, \dots, F_m)) = \bigcup_{i \hat{\mathbf{I}}_{\{1,\dots,m\}}} \mathcal{L}(\boldsymbol{S}, S, S_0, \boldsymbol{R}, F_i)$$

This transformation is *not very efficient*, though.

### From GBA to BA efficiently

Generalized Büchi automaton:  $A = (S, S, S_0, R, (F_1, ..., F_m))$ 

A *Generalized Büchi automaton* can be *efficiently* transformed into a *Büchi automaton* as follows:

 $S' = S \quad \{1, \dots, m\}$   $F' = F_j \quad \{i\} \text{ for some 1 } \pounds i \pounds m$   $S'_0 = S_0 \quad \{i\} \text{ for some 1 } \pounds i \pounds m$   $\int (s', (i \mod m) + I) \quad \text{if } s' \widehat{\mathbf{l}} R(s, a) \text{ and}$ 

 $R((s,i),a) = \begin{cases} (s', (i \mod m)+1) & \text{if } s'\widehat{\mathbf{1}}R(s,a) \text{ and } s\widehat{\mathbf{1}}F_i \\ (s',i) & \text{if } s'\widehat{\mathbf{1}}R(s,a) \text{ and } s\widehat{\mathbf{1}}F_i \end{cases}$ 

Notice that the transformation above expands the automaton size by a factor of *m* (compare with *Büchi Intersection*).

### LTL-semantics and Büchi automata

- We can interpret a formula **y** as expressing a property of w-words, i.e., an w-language  $L(\mathbf{y}) \mathbf{i} \mathbf{S}_{AP}^{\mathbf{w}}$ .
- For w-word s = s<sub>0</sub>, s<sub>1</sub>, s<sub>2</sub>,....Î S<sub>AP</sub><sup>w</sup>, let s<sup>i</sup> = s<sub>i</sub>, s<sub>i+1</sub>, s<sub>i+2</sub>.... be the suffix of s starting at position *i*. We defined the "satisfies" relation, ⊧, inductively:
  - $\mathbf{s} \models p_j$  iff  $p_j \mathbf{\hat{I}} = \mathbf{s}_0$  (for any  $\mathbf{p}_j \mathbf{\hat{I}} = \mathbf{P}_j$ ).
  - $\mathbf{s} \models \mathbf{\emptyset} \mathbf{y}$  iff not  $\mathbf{s} \models \mathbf{y}$ .
  - $\mathbf{s} \models \mathbf{y}_1 \, \mathbf{U} \, \mathbf{y}_2$  iff  $\mathbf{s} \models \mathbf{y}_1 \, \mathbf{or} \, \mathbf{s} \models \mathbf{y}_2$ .
  - $\mathbf{s} \models \mathbf{X}\mathbf{y}$  iff  $\mathbf{s}^1 \models \mathbf{y}$ .
  - $\mathbf{s} \models \mathbf{y}_1 \cup \mathbf{y}_2$  iff  $\mathbf{s}_i = \mathbf{0}$  such that  $\mathbf{s}^i \models \mathbf{y}_2$ ,

and "j,  $0 \le j < i, s^j \models y_1$ .

• We can then define the language  $\mathcal{L}(\mathbf{y}) = \{ \mathbf{s} \mid \mathbf{s} \models \mathbf{y} \}.$ 

#### **Relation with Kripke structures**

- We extend our definition of *"satisfies"* to transition systems, or *Kripke structures*, as follows:
- K<sub>AP</sub> ⊧ y iff <u>for all</u> computations (runs) p of K<sub>AP</sub>,
   L(p) ⊧ y, or in other words, iff

 $\mathcal{L}(\mathbf{K}_{AP}) \mathbf{I} \mathcal{L}(\mathbf{y}).$ 

**Relation with Kripke structures** 

We could transform any Kripke structure into a Büchi automaton as follows:

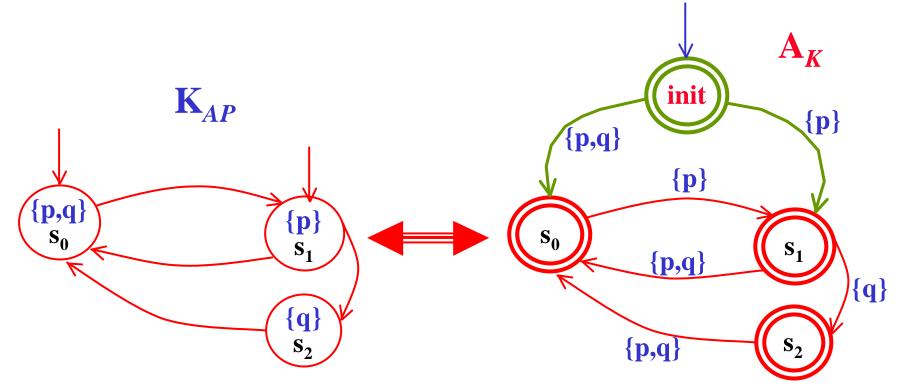

where every state is accepting! 25

### LTL Model Checking

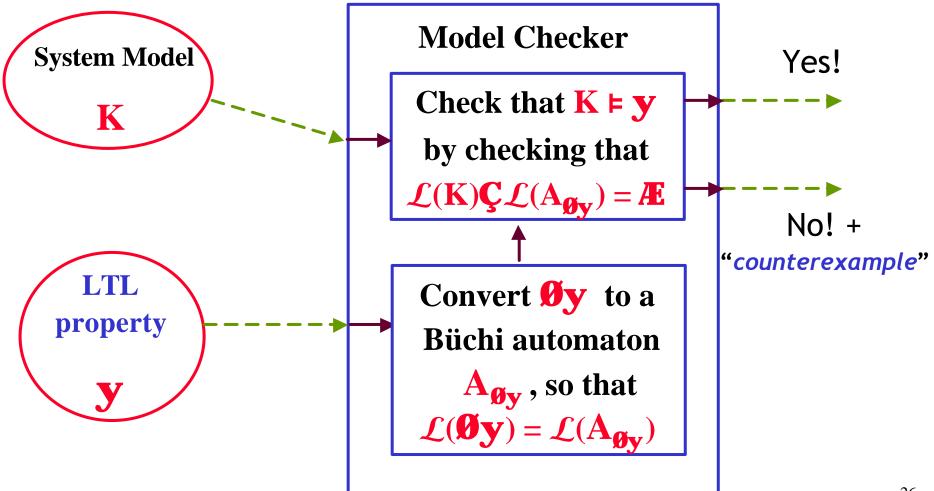

### LTL Model Checking: explanation

$$\begin{split} \mathbf{M} &\models \mathbf{y} \qquad \mathbf{\widehat{U}} \quad \mathcal{L}(\mathbf{K}_{AP}) \quad \mathbf{\widehat{I}} \quad \mathcal{L}(\mathbf{y}) \\ \mathbf{\widehat{U}} \quad \mathcal{L}(\mathbf{K}_{AP}) \quad \mathbf{\widehat{V}} \quad \mathbf{(S}_{AP} \quad \mathbf{W} \setminus \mathcal{L}(\mathbf{y})) &= \mathbf{A} \\ \mathbf{\widehat{U}} \quad \mathcal{L}(\mathbf{K}_{AP}) \quad \mathbf{\widehat{V}} \quad \mathcal{L}(\mathbf{0}\mathbf{y}) &= \mathbf{A} \\ \mathbf{\widehat{U}} \quad \mathcal{L}(\mathbf{K}_{AP}) \quad \mathbf{\widehat{V}} \quad \mathcal{L}(\mathbf{A}_{\mathbf{0}\mathbf{y}}) &= \mathbf{A} \\ \mathbf{\widehat{U}} \quad \mathcal{L}(\mathbf{K}_{AP}) \quad \mathbf{\widehat{V}} \quad \mathcal{L}(\mathbf{A}_{\mathbf{0}\mathbf{y}}) &= \mathbf{A} \\ \mathbf{\widehat{U}} \quad \mathcal{L}(\mathbf{K}_{AP} \quad \mathbf{\widehat{V}} \quad \mathbf{A}_{\mathbf{0}\mathbf{y}}) &= \mathbf{A} \end{split}$$

#### The algorithmic tasks to perform

We have reduced LTL *model checking* to two tasks:

- 1 Convert an LTL formula  $\mathbf{j}$  (i.e.  $\mathbf{0}\mathbf{y}$ ) into a Büchi automaton  $\mathbf{A}_{\mathbf{j}}$ , such that  $\mathcal{L}(\mathbf{j}) = \mathcal{L}(\mathbf{A}_{\mathbf{j}})$ .
  - Can we do this in general? .... Yes!!!.....
- 2 Check whether  $\mathbf{K}_{AP} \models \mathbf{y}$ , by checking whether the intersection of languages  $\mathcal{L}(\mathbf{K}_{AP}) \mathbf{\zeta} \mathcal{L}(\mathbf{A}_{\mathbf{0}\mathbf{v}})$  is empty.
  - It is actually unwise to first construct all of  $K_{AP}$ , because  $K_{AP}$  can be far too big (*state explosion*).
  - Instead, it is possible perform the check by *constructing* states of  $K_{AP}$  only as needed.

- First, let's put LTL formulas  $\varphi$  in <u>normal form</u> where:
  - Ø 's have been "**pushed in**", applying only to propositions.
  - the only propositional operators are  $\emptyset$ ,  $\dot{U}$ ,  $\dot{U}$ .
  - the only temporal operators are **X**, **U** and its dual **R**.
- In order to do that we use the following rules:
  - p  $\mathbb{R}$  q  $\mathcal{O}$  p  $\acute{\mathbf{U}}$  q ; p  $\ll$  q ( $\mathcal{O}$  p  $\acute{\mathbf{U}}$  q)  $\grave{\mathbf{U}}$  ( $\mathcal{O}$  q  $\acute{\mathbf{U}}$  p)
  - $\mathbf{\emptyset}(p\,\mathbf{\acute{U}}\,q)$   $\mathbf{\emptyset}\,p\,\mathbf{\acute{U}}\,\mathbf{\emptyset}\,q$ ;  $\mathbf{\emptyset}(p\,\mathbf{\acute{U}}\,q)$   $\mathbf{\emptyset}\,p\,\mathbf{\acute{U}}\,\mathbf{\emptyset}\,q$ ;  $\mathbf{\emptyset}\,\mathbf{\emptyset}\,p$  p
  - $\mathbf{\emptyset}(p U q) \circ (\mathbf{\emptyset} p) \mathbf{R} (\mathbf{\emptyset} q) ; \mathbf{\emptyset} (p \mathbf{R} q) \circ (\mathbf{\emptyset} p) U (\mathbf{\emptyset} q)$
  - $F p \bullet T U p ; G p \bullet \bot R p ; \emptyset X p \bullet X \emptyset p$

- First, let's put LTL formulas  $\phi$  in <u>normal form</u>
  - **Ø** 's have been "**pushed in**", applying only to propositions.
- We use the following rules:
  - p  $\mathbb{R}$  q  $\mathcal{O}$  p  $\mathbf{\acute{U}}$  q ; p « q ( $\mathcal{O}$  p  $\mathbf{\acute{U}}$  q)  $\mathbf{\acute{U}}$  ( $\mathcal{O}$  q  $\mathbf{\acute{U}}$  p)
  - $\mathbf{\emptyset}(p\,\mathbf{\acute{U}}\,q)$   $\mathbf{\emptyset}\,p\,\mathbf{\acute{U}}\,\mathbf{\emptyset}\,q$ ;  $\mathbf{\emptyset}(p\,\mathbf{\acute{U}}\,q)$   $\mathbf{\emptyset}\,p\,\mathbf{\acute{U}}\,\mathbf{\emptyset}\,q$ ;  $\mathbf{\emptyset}\,\mathbf{\emph{\theta}}\,p$  p
  - $\mathbf{\emptyset} (p U q) ^{\mathbf{o}} (\mathbf{\emptyset} p) R (\mathbf{\emptyset} q) ; \mathbf{\emptyset} (p R q) ^{\mathbf{o}} (\mathbf{\emptyset} p) U (\mathbf{\emptyset} q)$
  - $F p \bullet T U p ; G p \bullet \bot R p ; \emptyset X p \bullet X \emptyset p$

Examples:

 $((p U q) \otimes Fr) \circ \mathscr{O}(p U q) \acute{\mathbf{U}} Fr \circ \mathscr{O}(p U q) \acute{\mathbf{U}} (T U r) \circ (\mathscr{O} p R \mathscr{O} q) \acute{\mathbf{U}} (T U r)$ 

 $\begin{array}{c|c} \textbf{GF p } \textcircled{R} \textbf{Fr} & \bullet (\bot \textbf{R}(\textbf{Fp})) \textcircled{R}(\textbf{TU p}) \bullet (\bot \textbf{R}(\textbf{TU p})) \textcircled{R}(\textbf{TU r}) \bullet \\ & \bullet \not{\textbf{0}} (\bot \textbf{R}(\textbf{TU p})) \not{\textbf{U}}(\textbf{TU r}) \bullet (\textbf{TU } \not{\textbf{0}}(\textbf{TU p})) \not{\textbf{U}}(\textbf{TU r}) \bullet \\ & \bullet (\textbf{TU}(\bot \textbf{R} \not{\textbf{0}} \textbf{p})) \not{\textbf{U}}(\textbf{TU r}) \end{array}$ 

- States of  $A_j$  will be <u>sets of subformulas</u> of **j**, thus if we have  $\mathbf{j} = \mathbf{p_1} \mathbf{U} \mathbf{\emptyset} \mathbf{p_2}$ , a state is given by  $\mathbf{GI} \{\mathbf{p_1}, \mathbf{\emptyset} \mathbf{p_2}, \mathbf{p_1} \mathbf{U} \mathbf{\emptyset} \mathbf{p_2}\}$ .
- Consider a word  $\mathbf{s} = \mathbf{s}_0, \mathbf{s}_1, \mathbf{s}_2, \dots \mathbf{\hat{I}} \mathbf{S}_{AP}^{\mathbf{w}}$  such that  $\mathbf{s} \models \varphi$ , where, e.g.,  $\mathbf{j} = \mathbf{y}_1 \mathbf{U} \mathbf{y}_2$ .
- Mark each position i with the set of subformulas  $\Gamma_i$  of  $\phi$  that hold true there:

 $\mathbf{G}_0 \ \mathbf{G}_1 \ \mathbf{G}_2 \ \ldots \ldots$ 

 $\mathbf{S}_0 \ \mathbf{S}_1 \ \mathbf{S}_2 \ \dots \dots$ 

- Clearly,  $\mathbf{j} \ \mathbf{\widehat{I}} \ \mathbf{G}_0$ . But then, by <u>consistency</u>, either:
  - $\mathbf{y}_1 \, \mathbf{\hat{I}} \, \mathbf{G}_0$  and  $\mathbf{j} \, \mathbf{\hat{I}} \, \mathbf{G}_1$ , or
  - $\mathbf{y_2} \mathbf{\hat{I}} \mathbf{G}_0$ .
- The consistency rules dictate our states and transitions.

Let sub(j) denote the set of subformulas of j.
We define A<sub>j</sub> = (Q, S, R, L, Init, F) as follows.
First, the *set of states* of A<sub>j</sub> is defined as follows:
Q = {G Í sub(j) | s.t. G is *locally consistent* }.

- For **G** to be *locally consistent* we should, e.g., have:
  - ^Ï G
  - if  $\mathbf{y} \mathbf{\hat{U}} \mathbf{g} \mathbf{\hat{I}} \mathbf{G}$ , then  $\mathbf{y} \mathbf{\hat{I}} \mathbf{G}$  or  $\mathbf{g} \mathbf{\hat{I}} \mathbf{G}$ .
  - if  $\mathbf{y} \mathbf{\hat{U}} \mathbf{g} \mathbf{\hat{I}} \mathbf{G}$ , then  $\mathbf{y} \mathbf{\hat{I}} \mathbf{G}$  and  $\mathbf{g} \mathbf{\hat{I}} \mathbf{G}$ .
  - if  $\mathbf{p}_i \, \mathbf{\hat{I}} \, \mathbf{G}$  then  $\boldsymbol{\emptyset} \, \mathbf{p}_i \, \mathbf{\hat{I}} \, \mathbf{G}$ , and if  $\boldsymbol{\emptyset} \, \mathbf{p}_i \, \mathbf{\hat{I}} \, \mathbf{G}$  then  $\mathbf{p}_i \, \mathbf{\hat{I}} \, \mathbf{G}$ .
  - if  $\mathbf{y} \mathbf{U} \mathbf{g} \mathbf{\hat{I}} \mathbf{G}$ , then ( $\mathbf{y} \mathbf{\hat{I}} \mathbf{G}$  or  $\mathbf{g} \mathbf{\hat{I}} \mathbf{G}$ ).
  - if **y R gî G**, then **gî G**.

Now, *labeling* of the states of A<sub>i</sub> is defined as:

- The labeling  $L: Q \mapsto S$  is  $L(G) = \{ l \mid l \hat{I} \in C \}$ .
  - We want a word  $\mathbf{s} = \mathbf{s}_0 \, \mathbf{s}_1 \dots \, \mathbf{\hat{I}} \, (\mathbf{S}_{AP})^w$  to be in  $\mathcal{L}(\mathbf{A_j}) \, \underline{iff}$  there is a run  $\mathbf{p} = \mathbf{G}_0 \, \mathbb{B} \, \mathbf{G}_1 \, \mathbb{B} \, \mathbf{G}_2 \, \mathbb{B} \dots$  of  $\mathbf{A_j} \, \text{s.t.} \, "i\mathbf{\hat{I}} \, \mathbb{N}$ , we have that  $\mathbf{s}_i \, "\underline{satisfies}" \, \mathbf{L}(\mathbf{G}_i)$ , i.e.,  $\mathbf{s}_i \text{ is a "satisfying assignment"} \text{ for } \mathbf{L}(\mathbf{G}_i)$ .
  - This constitutes a <u>slight redefinition of Büchi</u> <u>automata</u>, where labeling is on the states instead of on the edges. This facilitates a much more compact A<sub>j</sub>.

Then the *transition relation* of A<sub>1</sub>.

It is based on the following *LTL rules*:

- (y U g) gÚ ( y Ù X (y U g))
- $(\mathbf{y} \mathbf{R} \mathbf{g}) \circ \mathbf{g} \mathbf{\check{U}} (\mathbf{y} \mathbf{\check{U}} \mathbf{X} (\mathbf{y} \mathbf{R} \mathbf{g})) \circ (\mathbf{g} \mathbf{\check{U}} \mathbf{y}) \mathbf{\check{U}} (\mathbf{g} \mathbf{\check{U}} \mathbf{X} (\mathbf{y} \mathbf{R} \mathbf{g}))$

and on the *semantics* of the operator **X**.

- $\mathbf{R} \mathbf{I} \mathbf{Q} \mathbf{Q}$ , where (**G**,**G**')  $\mathbf{\hat{I}} \mathbf{R}$  iff:
  - if (y U g) Î G then gÎ G, or (y Î G and (y U g) Î G').
    if (y R g) Î G then gÎ G, and (y Î G or (y R g) Î G').
    if X y Î G, then y Î G'.

- The *initial states* of  $\mathbf{A}_{\mathbf{i}}$  are  $\mathbf{Init} = \{\mathbf{G} \ \mathbf{\widehat{I}} \ \mathbf{Q} \ | \mathbf{j} \ \mathbf{\widehat{I}} \ \mathbf{G} \}$ .
- The *accepting states* of A<sub>j</sub> are defined as follows:
   for each (yUg) Î sub(j), there is a set F<sub>i</sub>Î F, such that:
  - $\mathbf{F}_i = \{ \mathbf{G} \, \widehat{\mathbf{I}} \, \mathbf{Q} \mid (\mathbf{y} \, \mathbf{U} \, \mathbf{g}) \, \widehat{\mathbf{I}} \, \mathbf{G} \, \mathrm{or} \, \mathbf{g} \, \widehat{\mathbf{I}} \, \mathbf{G} \}$

or equivalently  $\mathbf{F}_i = \{ \mathbf{G} \, \mathbf{\hat{I}} \, \mathbf{Q} \mid \text{if} (\mathbf{y} \, \mathbf{U} \, \mathbf{g}) \, \mathbf{\hat{I}} \, \mathbf{G}, \text{ then } \mathbf{g} \, \mathbf{\hat{I}} \, \mathbf{G} \}$ 

• Notice that if there is *no* (**y** U **g**) **Î** sub(**j**), then the acceptance condition is the *trivial acceptance condition*: i.e., *all states are accepting* 

<u>Lemma</u>:  $\mathcal{L}(\mathbf{j}) = \mathcal{L}(\mathbf{A}_{\mathbf{j}})$ .

But A<sub>j</sub> is now a <u>generalized</u> Büchi automaton ...

### LTL to BA translation: example

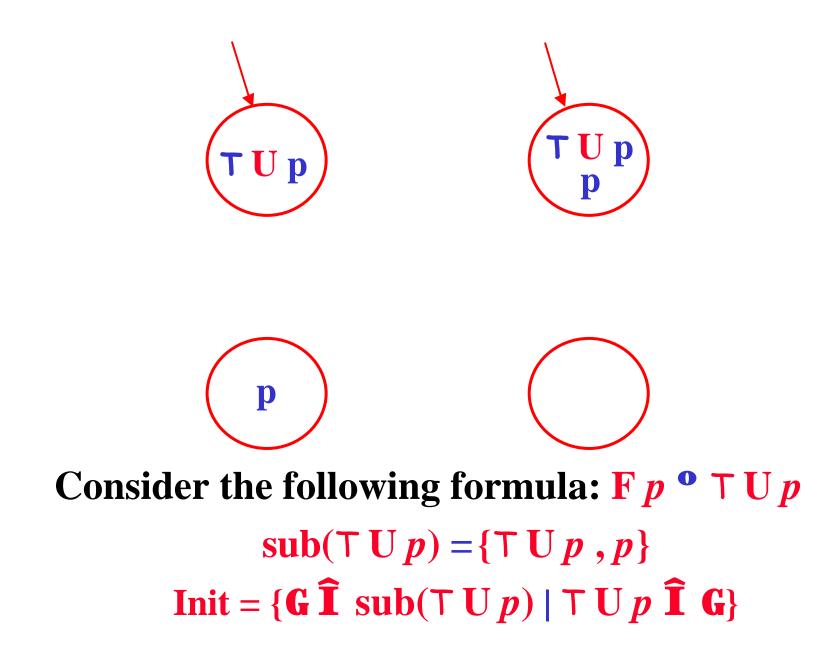

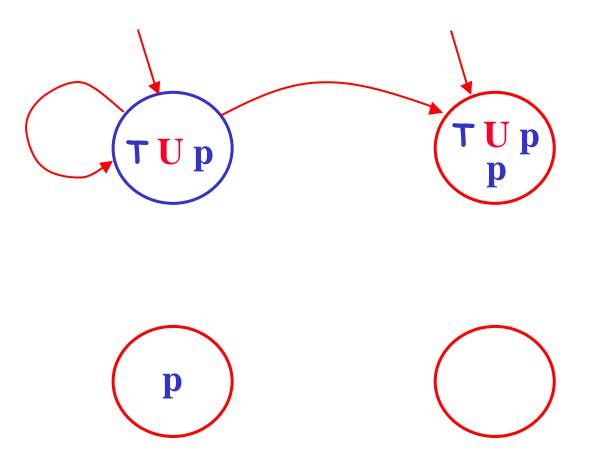

Consider the following formula:  $\top U p$ ( $\top U p$ ) •  $p \acute{\mathbf{U}} X (\top U p)$ 

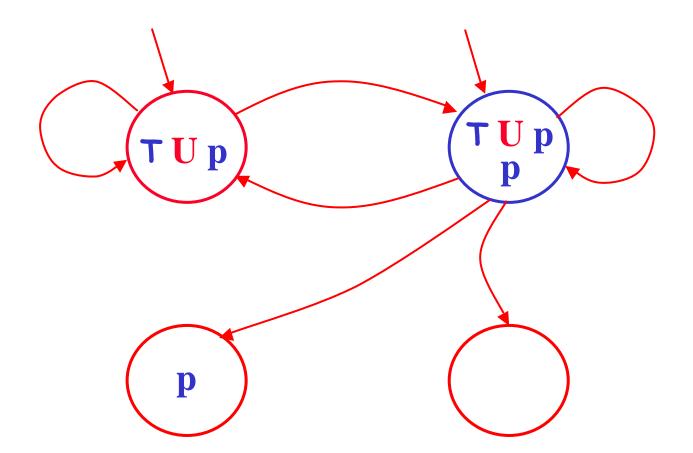

Consider the following formula:  $\top U p$ ( $\top U p$ ) •  $p \stackrel{\bullet}{\mathbf{U}} X (\top U p)$ 

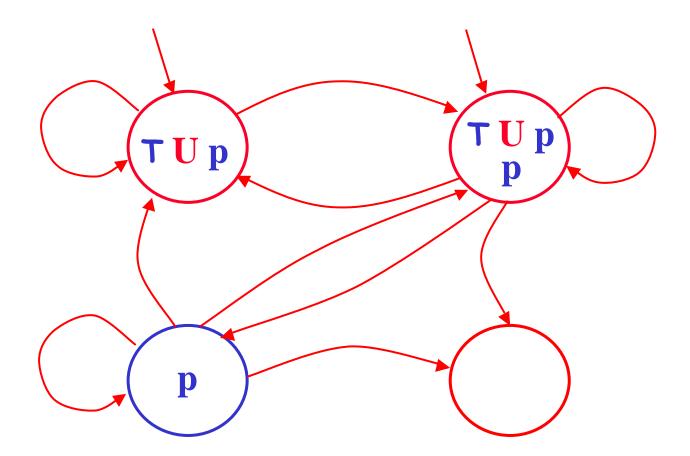

Consider the following formula:  $\top U p$ ( $\top U p$ ) •  $p \stackrel{\bullet}{\mathbf{U}} X (\top U p)$ 

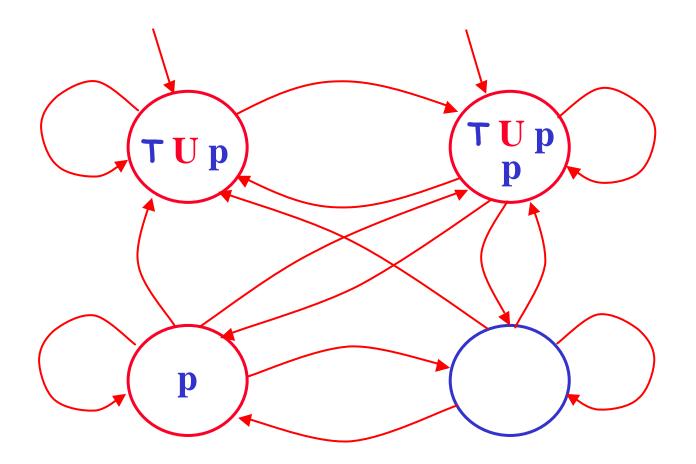

Consider the following formula:  $\top U p$ ( $\top U p$ ) •  $p \acute{\mathbf{U}} X (\top U p)$ 

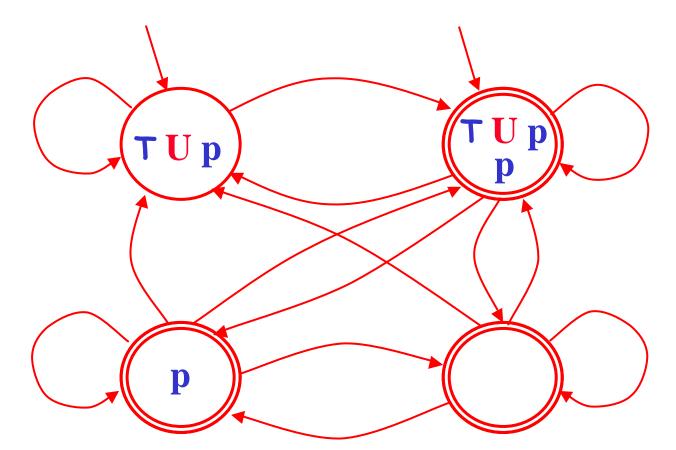

Consider the following formula:  $\top U p$   $sub(\top U p) = \{\top U p, p\}$  $\mathbf{F} = \{\mathbf{F}_{\top U p}\} = \{\mathbf{G} \, \mathbf{\hat{I}} \, sub(\top U p) \mid (\top U p) \, \mathbf{\ddot{I}} \, \mathbf{G} \, \text{or} \, p \, \mathbf{\hat{I}} \, \mathbf{G}\}_{41}$ 

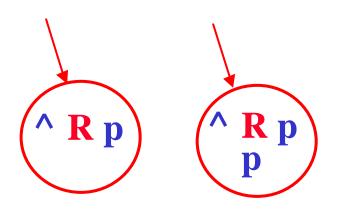

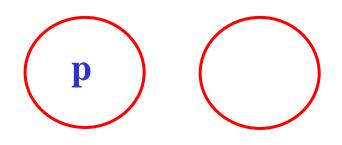

# Consider the following formula: $G p \circ R p$ $sub(R p) = \{R p, p\}$ $Init = \{G \widehat{I} sub(R p) | R p \widehat{I} G\}$

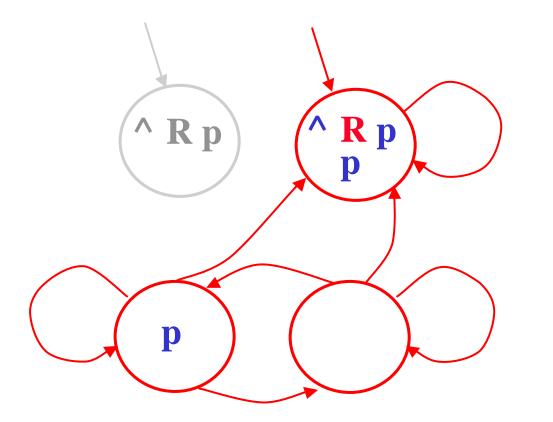

Consider the following formula:  $G p \circ R p$   $sub(R p) = \{R p, p\}$  $(R p) \circ p \dot{U} X (R p)$ 

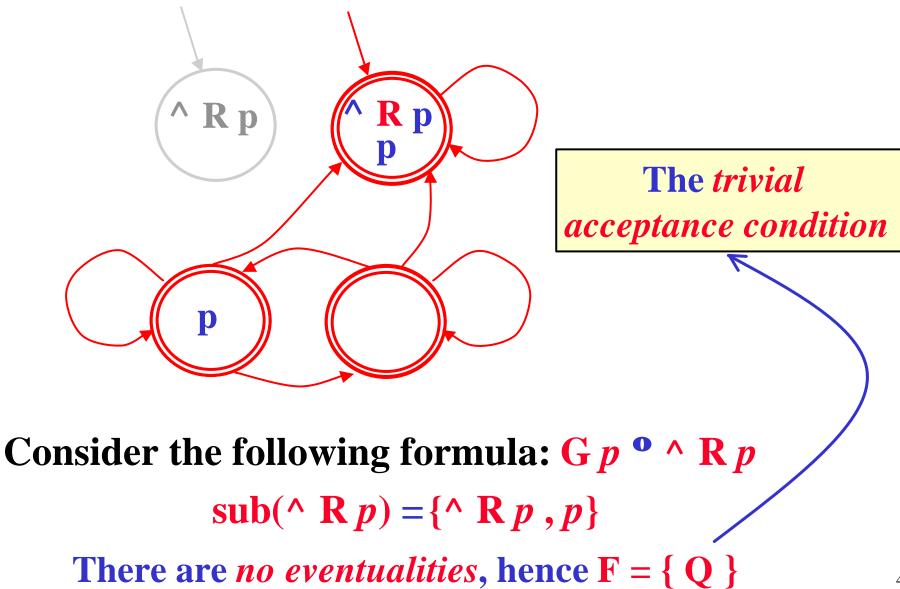

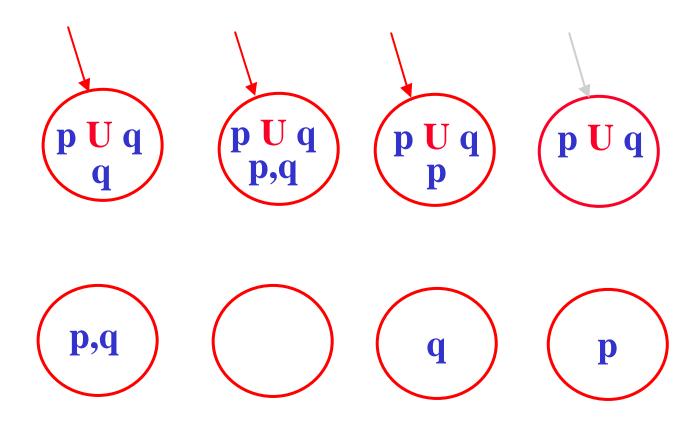

# Consider the following formula: p U q $sub(p U q) = \{p U q, p, q\}$ $Init = \{G \widehat{I} sub(p U p) | p U q \widehat{I} G\}$

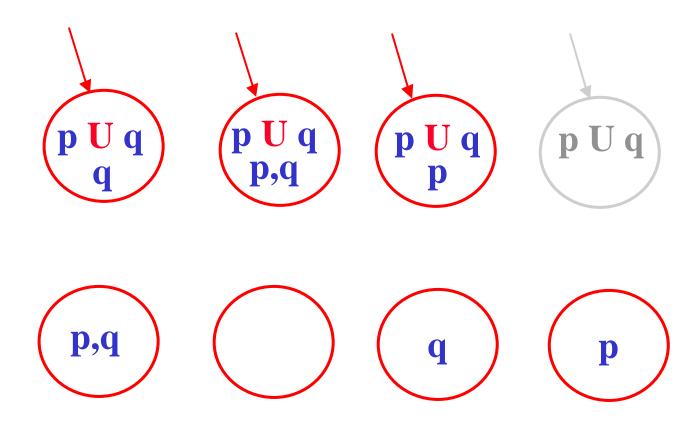

# Consider the following formula: $p \cup q$ $sub(p \cup q) = \{p \cup q, p, q\}$ $Init = \{\mathbf{G} \, \mathbf{\hat{I}} \, sub(p \cup p) \mid p \cup q \, \mathbf{\hat{I}} \, \mathbf{G}\}$

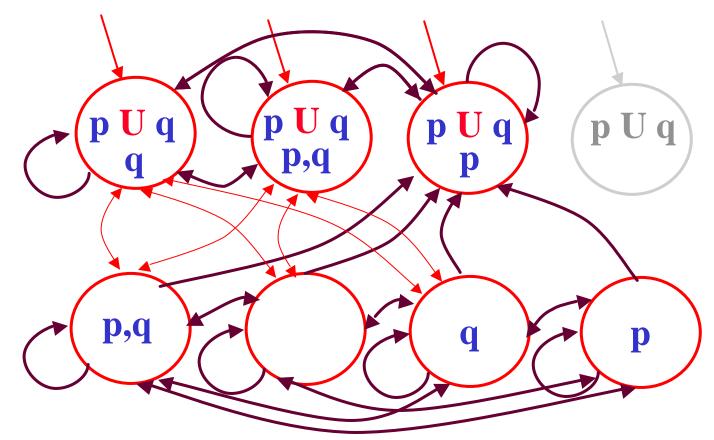

Consider the following formula: *p* U *q* 

 $sub(p U q) = \{p U q, p, q\}$  $(p U q) \circ q \mathbf{U}(p \mathbf{U} X (p U q))$ 

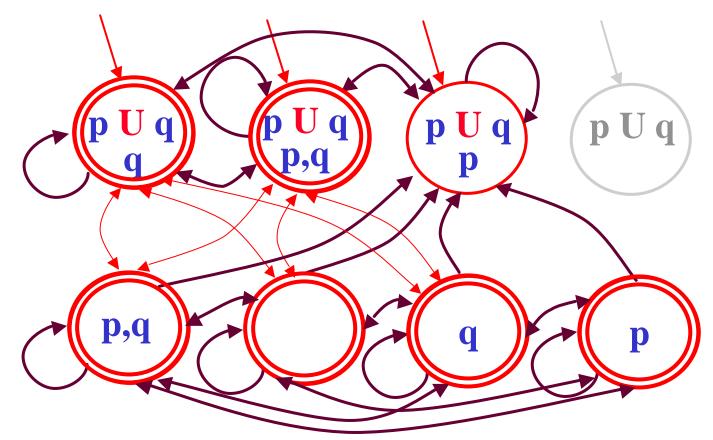

Consider the following formula: *p* U *q* 

 $sub(p U q) = \{p U q, p, q\}$  $\mathbf{F} = \{\mathbf{F}_{p U q}\} = \{\mathbf{G} \,\widehat{\mathbf{I}} sub(p U q) \mid (p U q) \,\widehat{\mathbf{I}} \,\mathbf{G} \text{ or } q \,\widehat{\mathbf{I}} \,\mathbf{G}\}_{48}$ 

# **On-the-fly translation algorithm**

- There is another more *efficient way* to build the Büchi automaton corresponding to a LTL formula.
- The algorithm proposed by *Vardi* and his colleagues, is based on the idea of refining states *only as needed*.
- It only record the *necessary information* (what *must hold*) at a state, *instead* of recording *the complete information* about each state (both what *must hold* and what *might or might-not hold*).
- In a way what "*might or might-not hold*" is treated as *'don't care*' information (which can be filled in, but whose value has no relevant effect).

#### Algorithm data structure: node

- *Name*: A string identifying the *current node*.
- *Father*: The name of the *father node* of *current node*.
- *Incoming*: List of *fully expanded nodes* with edges to the current node.
- *Old*: A set of *temporal formulae* which must hold and in the *current node* have been *processed* already.
- *New*: A set of *temporal formulae* which must hold but in the *current node* have *not* been *processed* yet.
- *Next*: A set of *temporal formulae* which should hold in the *next node* (immediate successor) of the *current node*.

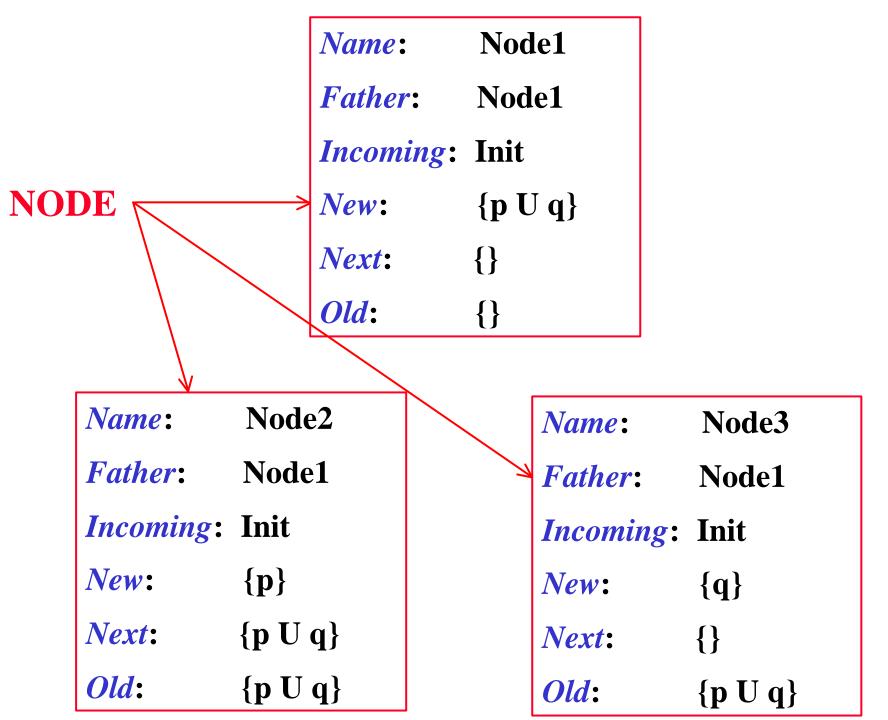

function create\_graph(f) return(expand([Name Father  $\leftarrow$  new\_name(), Incoming  $\leftarrow$  {Init}, New  $\leftarrow$  {f}, Old  $\leftarrow$  Æ, Next  $\leftarrow$  Æ], Æ)

function expand (Node, Nodes\_Set)

else ....

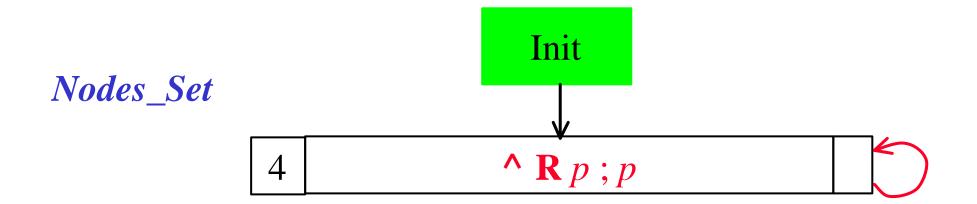

| Name:     | Node8                              |
|-----------|------------------------------------|
| Father:   | Node6                              |
| Incoming: | 4                                  |
| New:      | {}                                 |
| Next:     | { <b>^ R</b> <i>p</i> }            |
| Old:      | { <b>^ R</b> <i>p</i> ; <i>p</i> } |

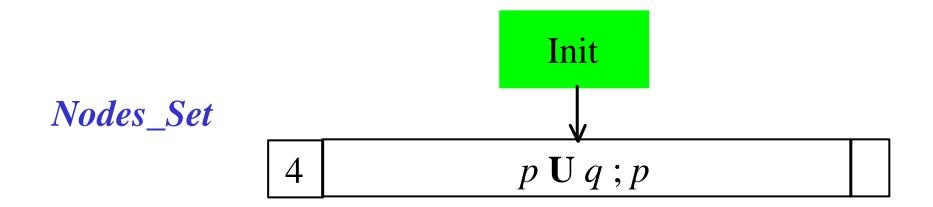

| Name:    | Node4                                                   | Name: Node5           |  |
|----------|---------------------------------------------------------|-----------------------|--|
| Father:  | Node3                                                   | <i>Father</i> : Node5 |  |
| Incomina | g: Init                                                 | Incoming: 4           |  |
| New:     | {}                                                      | New: $\{p \cup q\}$   |  |
| Next:    | { <b><i>p</i></b> U <b><i>q</i></b> }                   | <i>Next</i> : {}      |  |
| Old:     | { <b><i>p</i></b> U <b><i>q</i></b> ; <b><i>p</i></b> } | <i>Old</i> : {}       |  |

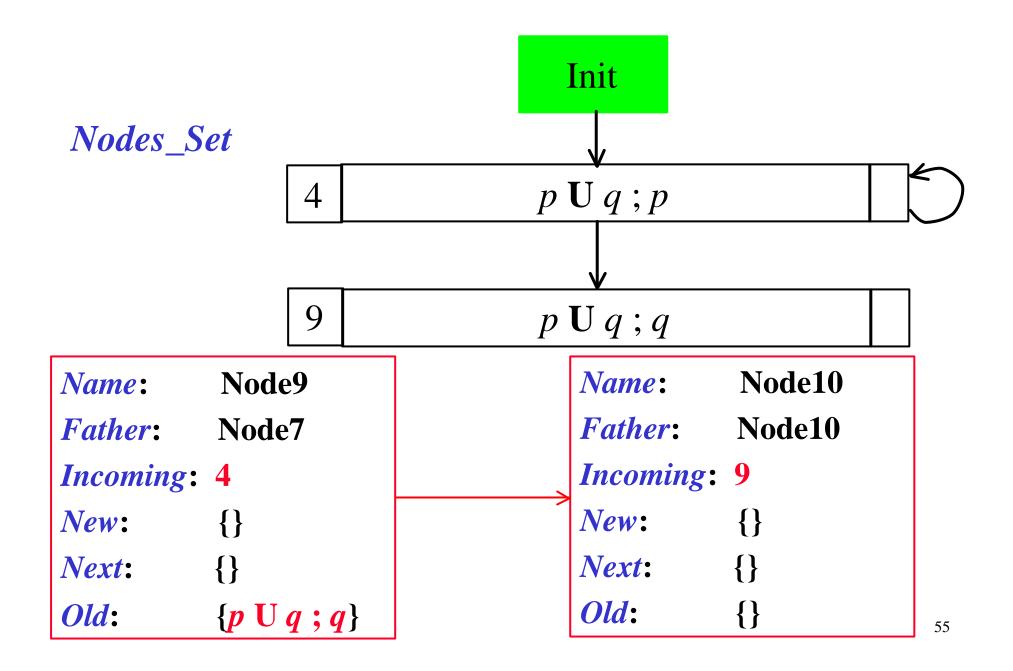

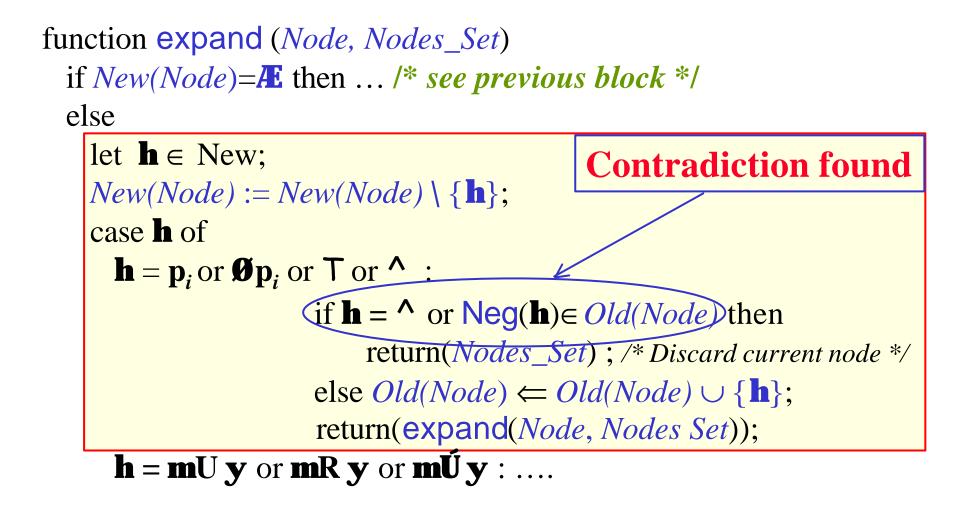

# **Additional functions**

The function Neg() is applied only to literals: Neg( $p_i$ ) = Ø  $p_i$  Neg(T) = ^ Neg(Ø $p_i$ ) =  $p_i$  Neg(^) = T

The functions New1(), New2() and Next1(), used for <u>splitting nodes</u>, are applied to temporal formulae and defined as follows:

| h    | New1(h)    | Next1(h)      | New2(h)      |
|------|------------|---------------|--------------|
| mU y | <b>{m}</b> | <b>{mU y}</b> | <b>{y}</b>   |
| mR y | <b>{y}</b> | <b>{mRy}</b>  | <b>{m,y}</b> |
| mÚy  | <b>{n}</b> | Æ             | <b>{y}</b>   |

```
function expand (Node, Nodes_Set)
  if New(Node)= It then ... /* see previous block */
  else
    let \mathbf{h} \in \text{New}:
    New(Node) := New(Node) \setminus \{\mathbf{h}\};
    case h of
          \mathbf{h} = \mathbf{p}_i or \mathbf{\emptyset} \mathbf{p}_i or \mathbf{T} or ^{:} \dots /^{*} see previous block */
          \mathbf{h} = \mathbf{m} \mathbf{U} \mathbf{y} or \mathbf{m} \mathbf{R} \mathbf{y} or \mathbf{m} \mathbf{U} \mathbf{y}:
                 Node1:=[Name \leftarrow new_name(), Father \leftarrow Name(Node),
                                Incoming \leftarrow Incoming(Node),
                                New \leftarrow New(Node) \cup ({New1(h)} \ Old(Node)),
                                Old \leftarrow Old(Node) \cup \{\mathbf{h}\},\
  splitting
                                Next \leftarrow Next(Node) \cup \{Next1(h)\}];
                 Node2:=[Name \leftarrow new_name(), Father \leftarrow Name(Node),
                                Incoming ⇐ Incoming(Node),
                                New \leftarrow New(Node) \cup (\{New2(\mathbf{h})\} \setminus Old(Node)),
                                 Old \leftarrow Old(Node) \cup \{\mathbf{h}\}, Next \leftarrow Next(Node)\};
                  return(expand(Node2, expand(Node1, Nodes_Set)));
          h = mU y : .... /* see next block */
                                                                                                    58
```

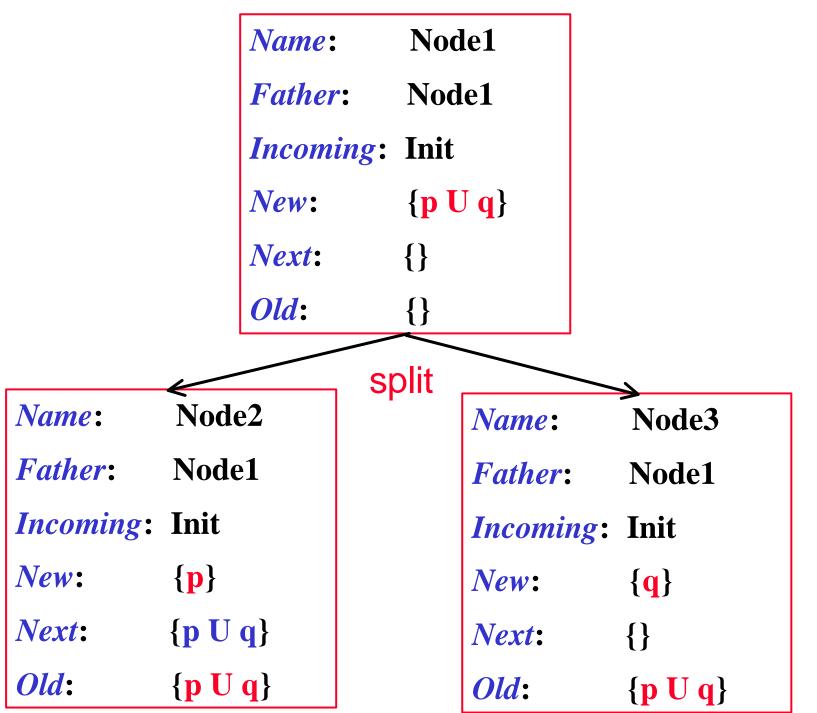

```
function expand (Node, Nodes_Set)
  if New(Node)= It then ... /* see previous block */
  else
    let \mathbf{h} \in \text{New};
    New(Node) := New(Node) \setminus \{\mathbf{h}\};
    case h of
          \mathbf{h} = \mathbf{p}_i or \mathbf{\emptyset} \mathbf{p}_i or \mathbf{T} or ^{:} \dots /^{*} see previous block */
          h = mU y or mR y or mŬ y : ... /* see previous block */
          \mathbf{h} = \mathbf{m}\mathbf{U}\mathbf{y}:
              return(expand([Name \Leftarrow Name(Node),
                                    Father \leftarrow Father(Node),
                                    Incoming \leftarrow Incoming(Node),
                                    New \leftarrow (New(Node) \cup {m,y} \ Old(Node)),
                                    Old \leftarrow Old(Node) \cup \{\mathbf{h}\}, Next = Next(Node)\},
                       Nodes_Set);
          h = X y : .... /* see next block */
```

| Name:     | Node1             |
|-----------|-------------------|
| Father:   | Node1             |
| Incoming: | Init              |
| New:      | { <b>p Ù q</b> ,} |
| Next:     | <b>{}</b>         |
| Old:      | <b>{}</b>         |
|           | expand            |
| Name:     | Node2             |
| Father:   | Node1             |
| Incoming: | Init              |
| New:      | { <b>p,q,</b> }   |
| Next:     | <b>{</b> }        |
| Old:      | {, <b>p Ù</b> q}  |

```
function expand (Node, Nodes_Set)
```

```
if New(Node)=Æ then ... /* see previous block */ else
```

```
let \mathbf{h} \in \text{New}:
New(Node) := New(Node) \setminus \{\mathbf{h}\};
case h of
      \mathbf{h} = \mathbf{p}_i or \mathbf{\emptyset} \mathbf{p}_i or \mathbf{T} or ^: \dots /^* see previous block */
      h = mU y or mR y or mÚ y : ... /* see previous block */
     h = mŬ y : ... /* see previous block */
     \mathbf{h} = \mathbf{X} \mathbf{y}:
           return(expand(
                   [Name \Leftarrow Name(Node), Father \Leftarrow Father(Node),
                    Incoming \Leftarrow Incoming(Node), New \Leftarrow New(Node),
                    Old \leftarrow Old(Node) \cup \{\mathbf{h}\}, Next = Next(Node) \cup \{\mathbf{y}\}\},
                 Nodes_Set);
```

esac;

end **expand**;

| Name:     | Node1           |
|-----------|-----------------|
| Father:   | Node1           |
| Incoming: | Init            |
| New:      | { <b>X</b> p,}  |
| Next:     | <b>{}</b>       |
| Old:      | <b>{</b> }      |
|           | expand          |
| Name:     | Node1           |
| Father:   | Node1           |
| Incoming: | Init            |
| New:      | { <b></b> }     |
| Next:     | {, <b>p</b> }   |
| Old:      | {, <b>X p</b> } |

#### The need for accepting conditions

- *IMPORTANT*: Remember that *not every maximal*   $path \mathbf{p} = \mathbf{s}_0 \mathbf{s}_1 \mathbf{s}_2 \dots$  in the graph *determines a model* of the formula: the construction above allows some node which contain **mUy**, while none of its successor nodes contain **y**.
- This is solved again by imposing the *generalized Büchi acceptance conditions* :
  - for each subformula of **f** of the form **m**U **y**, there is a set  $F_{\mathbf{f}} \hat{\mathbf{I}}$  F containing all the nodes  $s \hat{\mathbf{I}} \hat{\mathbf{Q}}$  such that either **m**U **y**  $\ddot{\mathbf{I}}$  Old(s), or **y**  $\hat{\mathbf{I}}$  Old(s).

#### **Complexity of the construction**

**THEOREM**: For any LTL formula f a Büchiautomaton  $A_f$  can be constructed which accepts allan only the w-sequences (LTL models) satisfying f.

<u>**THEOREM</u></u>: Given a LTL formula <b>f**, the <u>Büchi</u> automaton for **f** whose states are  $O(2^{|f|})$  (in the worst-case). [|**f**] is the number of subformulae of **f**].</u>

**<u>THEOREM</u>**: Given a LTL formula **f** and a Kripke structure  $K_{sys}$  the, the LTL model checking problem can be solved in time  $O(|K_{sys}| \ge 2^{|f|})$ . [actually it is *PSPACE*-complete].

- Consider the following formula: G p
- where *p* is an atomic formula.
- Its negation-normal form is

^ **R** *p* 

Init

Current node is Node 1 Incoming = [Init] Old = [] (^ R p) • (p Ù ^) Ú (p Ù X(^ R p)) New =  $[\mathbf{A} \mathbf{R} p]$ Next = []New(node) not empty, removing  $\mathbf{h} = \mathbf{R} p$ , node *split* into 2, 3, about to expand them

Init

Current node is Node 2 Incoming = [Init]  $Old = [^{R} p]$ New = [p] Next = [^{R} p]

New(node) not empty, removing  $\mathbf{h} = p$ , node replaced by 4 about to expand them

Init

Current node is Node 4 Incoming = [Init]  $Old = [^{R} p ; p]$ New = [] Next = [^{R} p]

New(node) empty, no equivalent nodes. About to add, timeshift and expand.

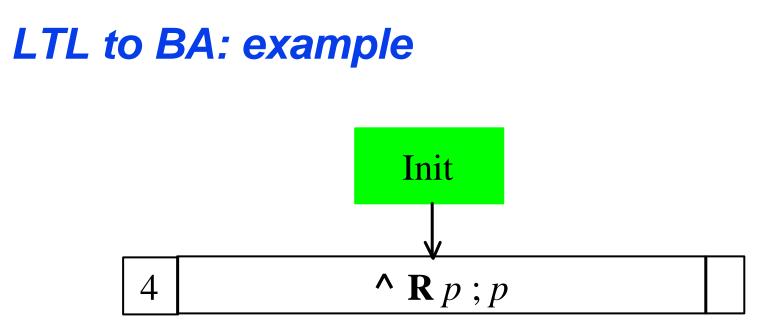

Current node is Node 5 Incoming = [4] Old = [] New = [^  $\mathbb{R} p$ ] Next = [] New(node) not empty, removing  $\mathbf{h} = ^{\mathbb{R}} \mathbb{R} p$ , node *split* into 6, 7

about to expand them

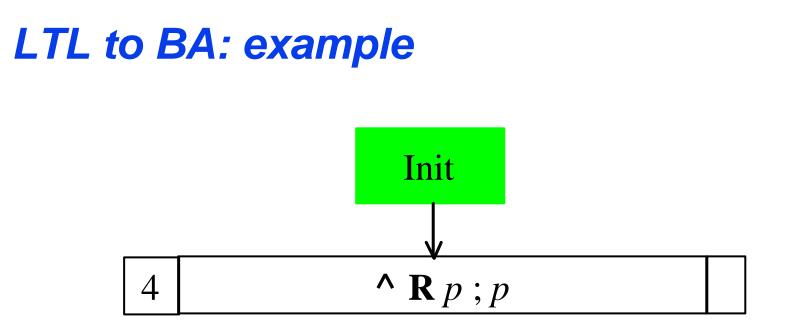

Current node is Node 6 Incoming = [4]  $Old = [^{R} p]$ New = [p] Next = [^{R} p]

New(node) not empty, removing  $\mathbf{h} = p$ , node replaced by 8, about to expand it

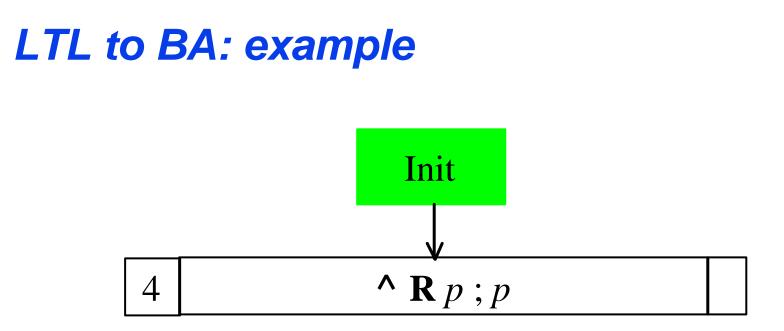

Current node is Node 8 Incoming = [4] Old = [^ **R** *p* ; *p*] New = [] Next = [^ **R** *p*]

New(node) empty, found equivalent old node in Node\_Set (4). Returning it instead.

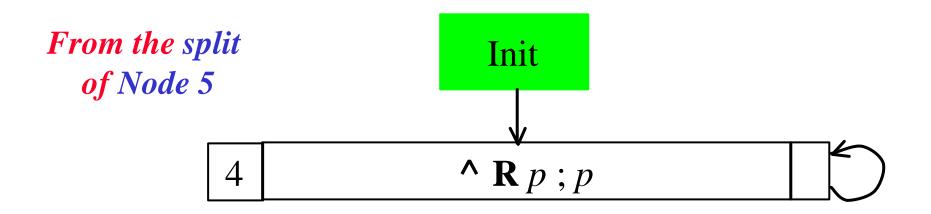

Current node is Node 7 Incoming = [4] Old = [^ **R** *p*] New = [^ ; *p*] Next = []

New(node) not empty, removing  $h = ^{,}$  inconsistent node deleted - dead end!.

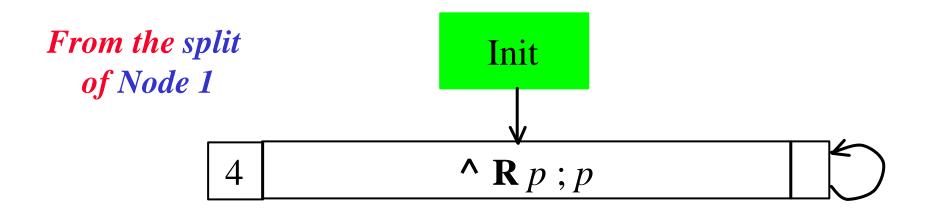

Current node is Node 3 Incoming = [Init]  $Old = [^{R} p]$ New = [^; p] Next = []

New(node) not empty, removing  $h = ^{,}$  inconsistent node deleted - dead end!.

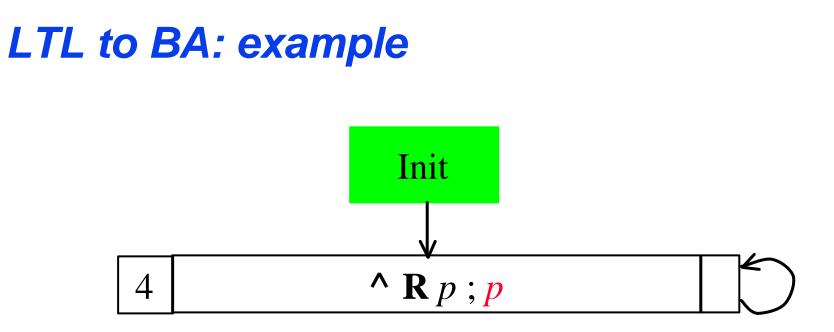

#### Final graph for **G** *p* **• ^ R** *p*

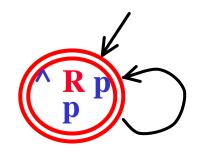

#### Consider the following formula: p U qwhere p and q are atomic formulae.

Init

Current node is Node 1 Incoming = [Init] Old = [] New =  $[p \cup q]$ Next = [] New(node) not empty, removing  $\mathbf{h} = p \cup q$  node *split* into 3, 2, about to expand them

Init

Current node is Node 2 Incoming = [Init]  $Old = [p \ U \ q]$ New = [p] Next = [p \ U \ q]

New(node) not empty, removing  $\mathbf{h} = \mathbf{p}$  node replaced by 4, about to expand them

Init

Current node is Node 4 Incoming = [Init] Old = [p U q ; p]New = [] Next = [p U q]

New(node) empty, no equivalent nodes. Add, timeshift and expand.

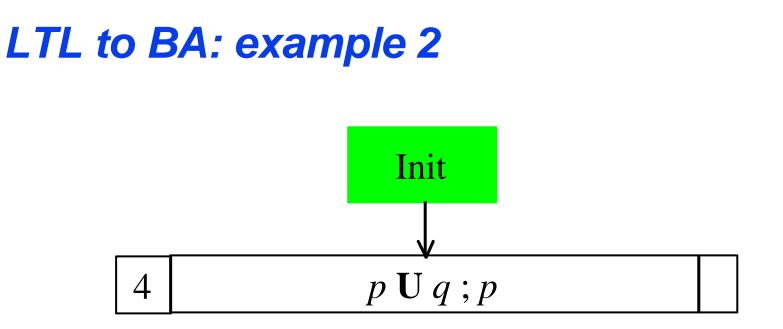

Current node is Node 5 Incoming = [4]Old = []  $(p \mathbf{U} q) \circ q \underbrace{\mathbf{U}}(p \mathbf{\tilde{U}} \mathbf{X}(p \mathbf{U} q))$ New =  $[p \cup q]$ Next = []New(node) not empty, removing  $\mathbf{h} = \mathbf{p} \mathbf{U} \mathbf{q}$ , node *split* into  $\mathbf{\hat{6}}$ , 7, about to expand.

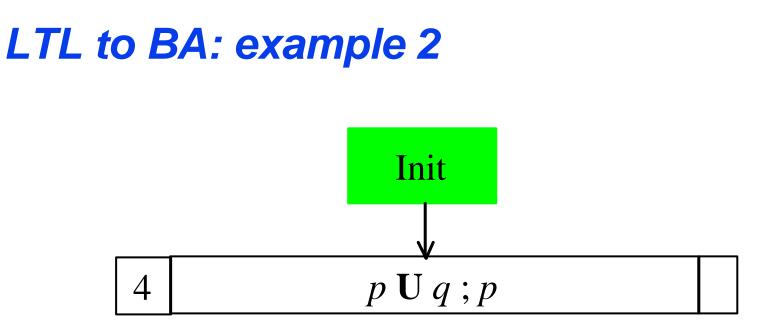

Current node is Node 6 Incoming = [4]  $Old = [p \ U \ q]$ New = [p] Next = [p \ U \ q]

New(node) not empty, removing  $\mathbf{h} = \mathbf{p}$ , node replaced by 8, about to expand it

81

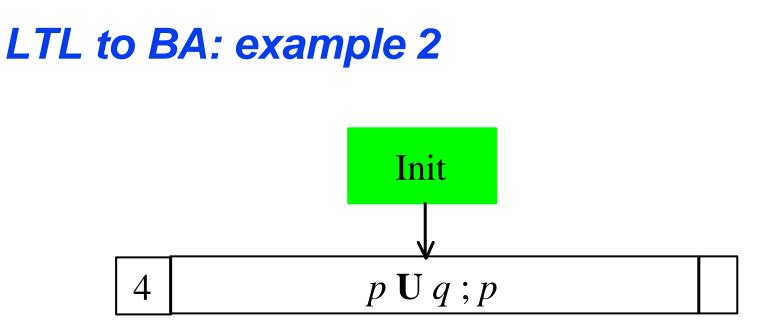

Current node is Node 8 Incoming = [4] Old = [p U q ; p]New = [] Next = [p U q]

New(node) empty. Found equivalent old note (4) in Node\_Set. Returning it instead.

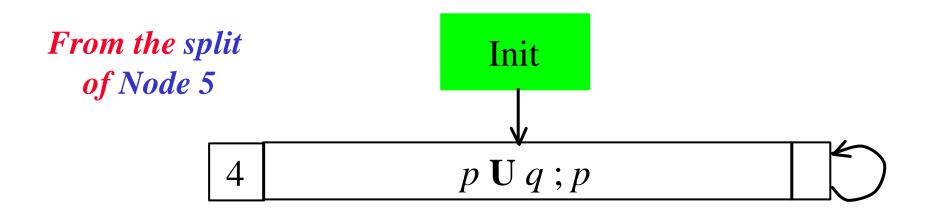

Current node is Node 7 Incoming = [4]  $Old = [p \ U \ q]$ New = [q] Next = []

New(node) not empty, removing  $\mathbf{h} = \mathbf{q}$ , node replaced by 9, about to expand it

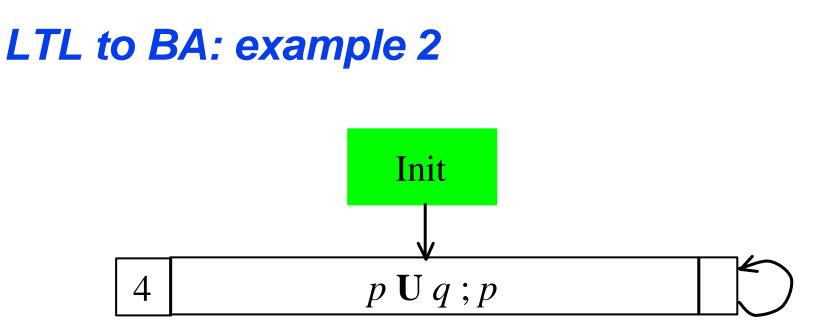

Current node is Node 9 Incoming = [4]  $Old = [p \ U \ q \ ; q]$ New = [] Next = []

New(node) empty, no equivalent node found. Add timeshift and expand

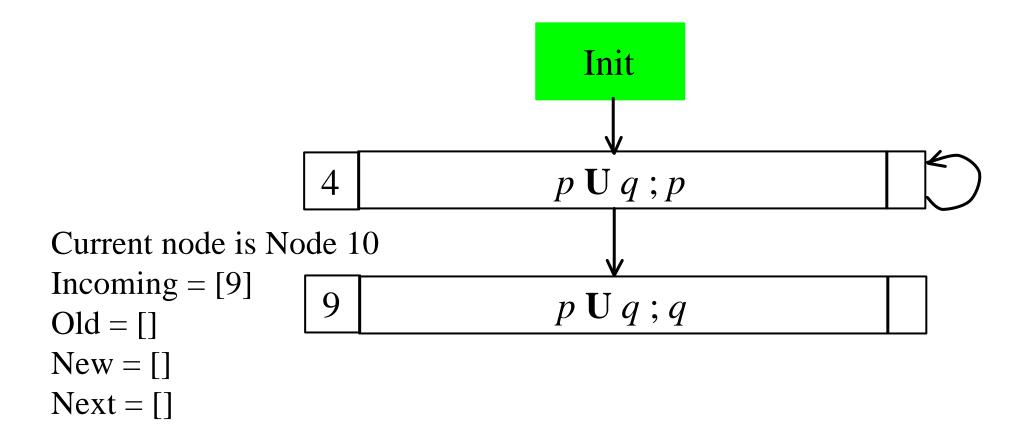

New(node) empty, no equivalent node found. Add timeshift and expand

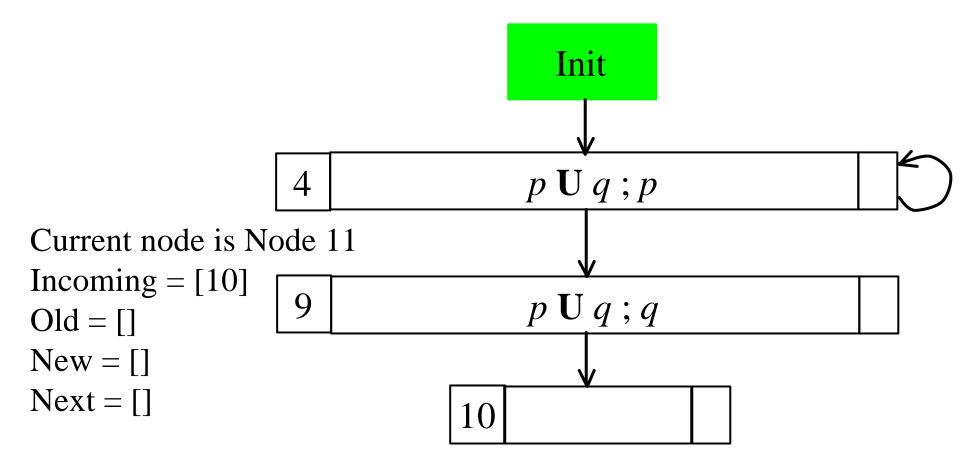

New(node) empty. Found equivalent old node in Node\_Set (10). Returning it instead.

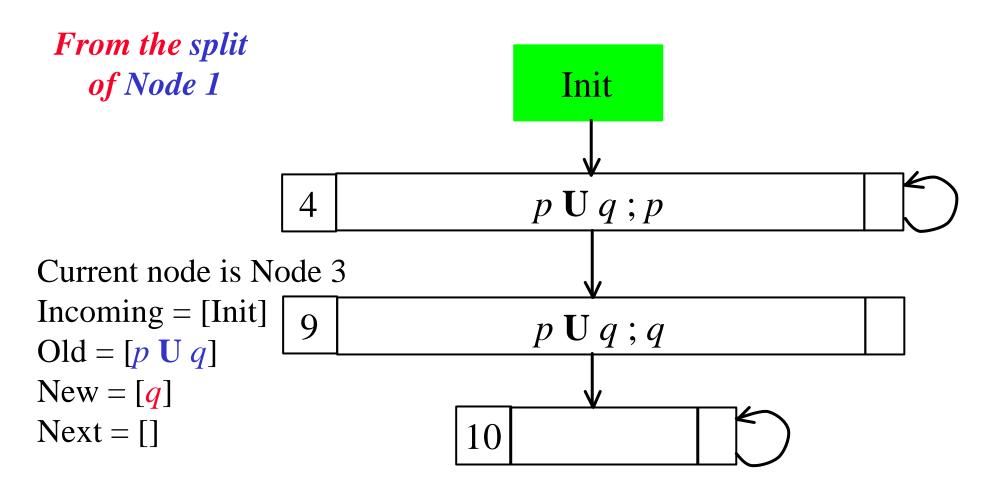

New(node) not empty, node replaced by 12, about to expand.

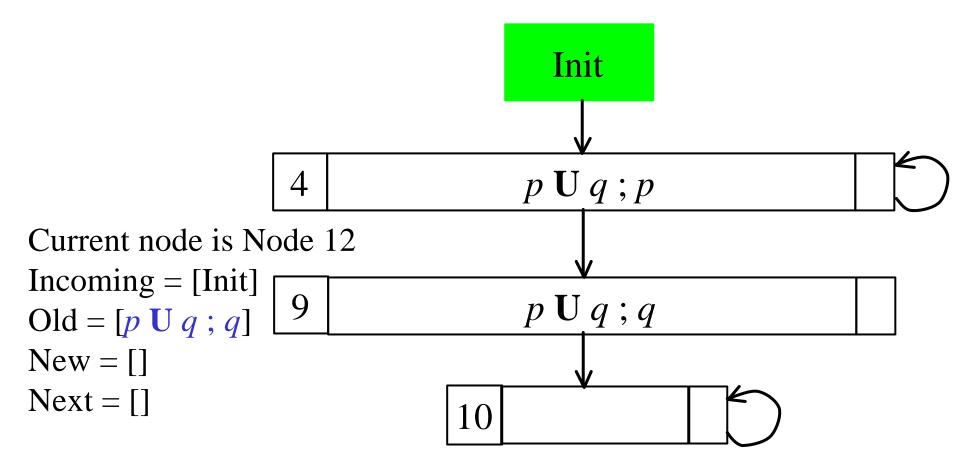

New(node) empty. Found equivalent old node (4) in Node\_Set. Returning it instead.

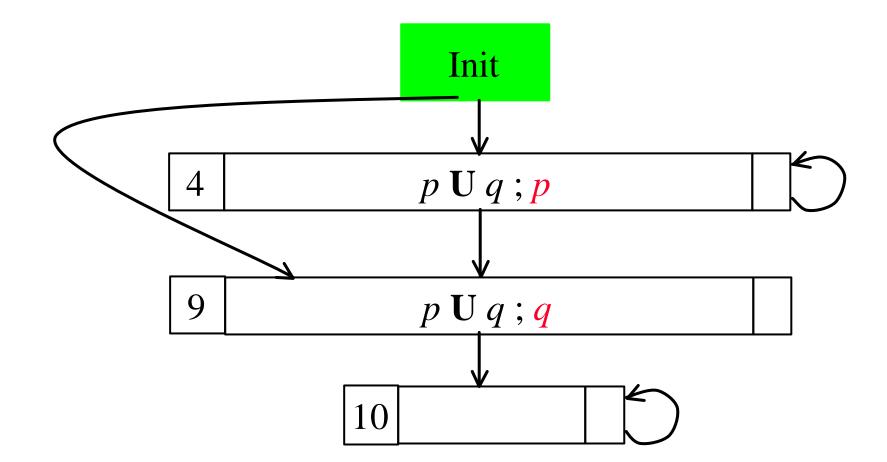

Final graph for *p* **U** *q* 

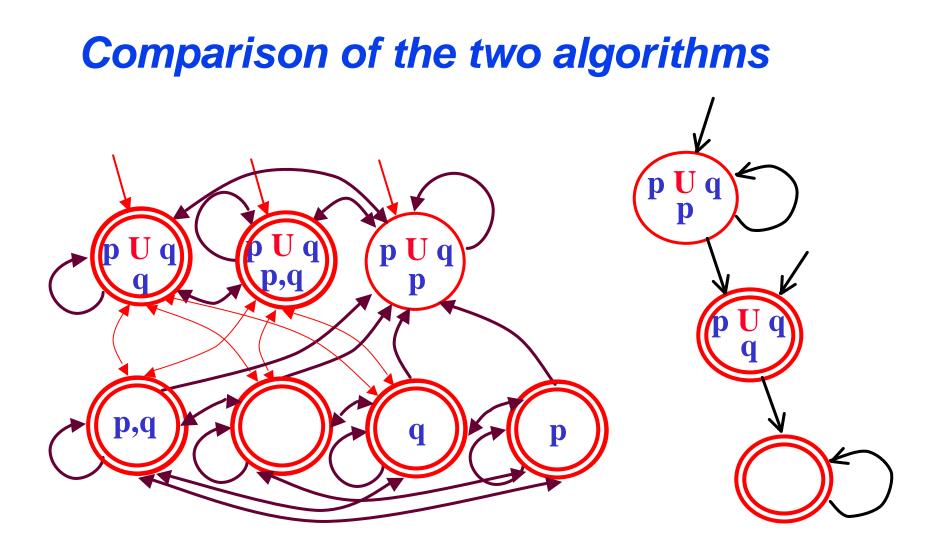

The graphs for  $p \cup q$  obtained from the two algorithms

#### Notes on the algorithm

- Notice that nodes do *not necessarily* assign truth value to *all atomic propositions* (in AP)!
- Indeed the *labeling* to be associated to a node can be *any element of* 2<sup>AP</sup> which agrees with the *literals* (AP or negations of AP) in *Old(Node)*.
- Let  $Pos(q) = Old(q) \mathbf{C} \mathbf{AP}$
- Let  $Neg(q) = \{ \mathbf{h} \, \widehat{\mathbf{I}} \, AP | \, \boldsymbol{\emptyset} \mathbf{h} \, \widehat{\mathbf{I}} \, Old(q) \}$

 $L(q) = \{ \mathbf{X} \mathbf{I} \mathbf{AP} \mid \mathbf{X} \mathbf{\hat{E}} \operatorname{Pos}(q) \mathbf{\check{U}} (\mathbf{X} \mathbf{\zeta} \operatorname{Neg}(q)) = \mathbf{AE} \}$ 

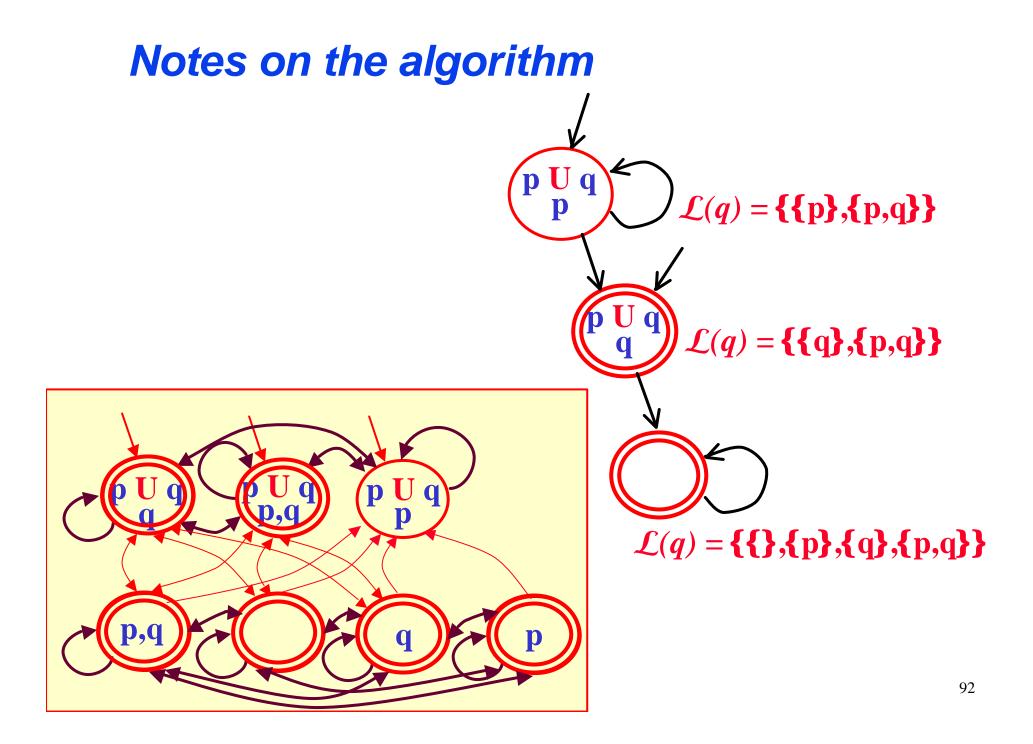

# Composing $A_{sys}$ and $A_{f}$

- In general what we need to do is to compute the intersection of the languages recognized by the two automata  $A_{sys}$  and  $A_{f}$  and check it for emptiness.
- We have already seen (*slide 12*) how this can be done.
- When the *System* needs *not* satisfy FAIRNESS conditions (or in general A<sub>sys</sub> have the trivial acceptance condition, i.e. *all the states are accepting*) there is a more efficient construction...

## Efficient composition of $A_{sys}$ and $A_{f}$

- When A<sub>sys</sub> have the *trivial acceptance condition*, i.e. *all the states are accepting* there is a more efficient construction.
- In this case we can just compute:

 $A_{sys} \mathbf{\hat{C}} A_{\mathbf{f}} = \langle \mathbf{S}, \mathbf{S}_{sys} \mathbf{\hat{S}_{f}}, \mathbf{R}', \mathbf{S}_{0sys} \mathbf{\hat{S}_{0f}}, \mathbf{S}_{sys} \mathbf{\hat{F}_{f}} \rangle$ 

• where

 $(\langle s,t \rangle,a,\langle s',t'\rangle)$ **Î** R' *iff* (s,a,s')**Î** R<sub>sys</sub> and (t,a,t')**Î** R<sub>f</sub>

## Efficient composition of A<sub>sys</sub> and A<sub>f</sub>

- Notice that in our case both automata have <u>labels in</u> <u>the states</u> (instead of on the transitions).
- This can be dealt with by simply *restricting the set of states* of the intersection automaton to those which *agree on the labeling* on both automata.
- Therefore we define

 $\mathbf{A}_{\text{sys}} \mathbf{\hat{C}} \mathbf{A}_{\mathbf{f}} = < \mathbf{S}, \mathbf{S}', \mathbf{R}', (\mathbf{S}_{0\text{sys}} \mathbf{\hat{S}}_{0\mathbf{f}}) \mathbf{\hat{C}} \mathbf{S}', (\mathbf{S}_{\text{sys}} \mathbf{\hat{F}}_{\mathbf{f}}) \mathbf{\hat{C}} \mathbf{S}' >$ 

• where

 $\mathbf{S'} = \{(\mathbf{s}, \mathbf{t}) \ \mathbf{\widehat{I}} \ \mathbf{S}_{\text{sys}} \ \mathbf{S}_{\mathbf{f}} | \ \mathbf{L}_{\text{sys}}(\mathbf{s})|_{\mathbf{AP}_{\mathbf{f}}} = \mathbf{L}_{\mathbf{f}}(\mathbf{t})\} \text{ and} \\ (\langle s, t \rangle, \langle s', t' \rangle) \ \mathbf{\widehat{I}} \ \mathbf{R'} \quad iff \quad (s, s') \ \mathbf{\widehat{I}} \ \mathbf{R}_{\text{sys}} \quad and \quad (t, t') \ \mathbf{\widehat{I}} \ \mathbf{R}_{\mathbf{f}}$